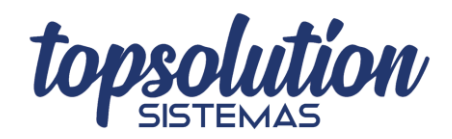

## **COMO ACESSAR O CADASTRO DE PERDAS OU DESPERDÍCIOS**

Para acessar o cadastro de perdas ou desperdícios, acesse a aba de "Produtos".

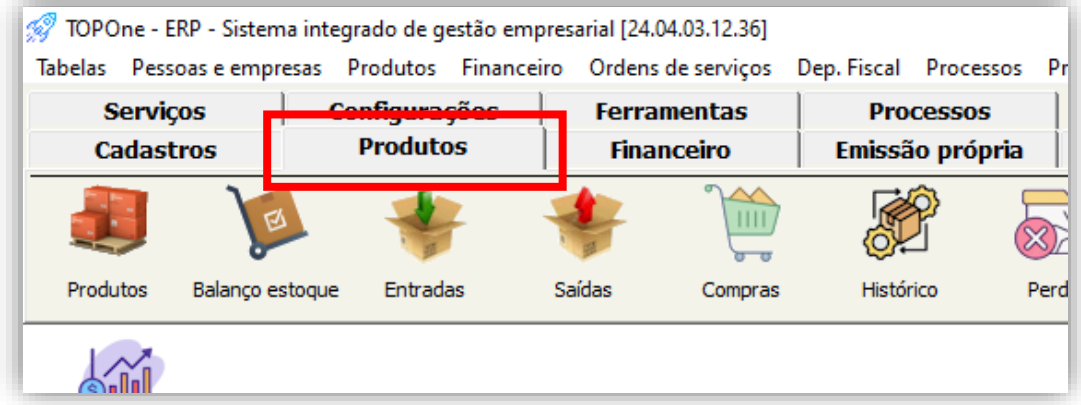

Depois, clique no botão "Perdas".

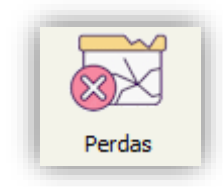